Fonctions de deux variables  $-$  Correction  $-$  TP  $8-$ 

## Exercice 1

1. On utilise les instructions suivantes :

```
_1 def f(x,y):
2 return((x**2)*(y**2)+x**2+y**2+4*x*y)
```
2. On utilise les lignes de commandes suivantes :

 $_1 \mid n = int(input('Donner une valeur de n : '))$  $_2$  x = np.linspace(-3,3,n)  $3 \mid y=x$  $4$   $\big|$  X, Y = np. meshgrid(x, y)  $5$  fig = plt.figure()  $6 \text{ ax} = \text{plt}.\text{axes}(\text{projection} = '3d')$  $7 \mid ax.plot\_surface(X,Y,f(X,Y))$  $\frac{1}{8}$  plt.show()

On teste pour  $n = 5, 20, 50$  et 200 et on obtient :

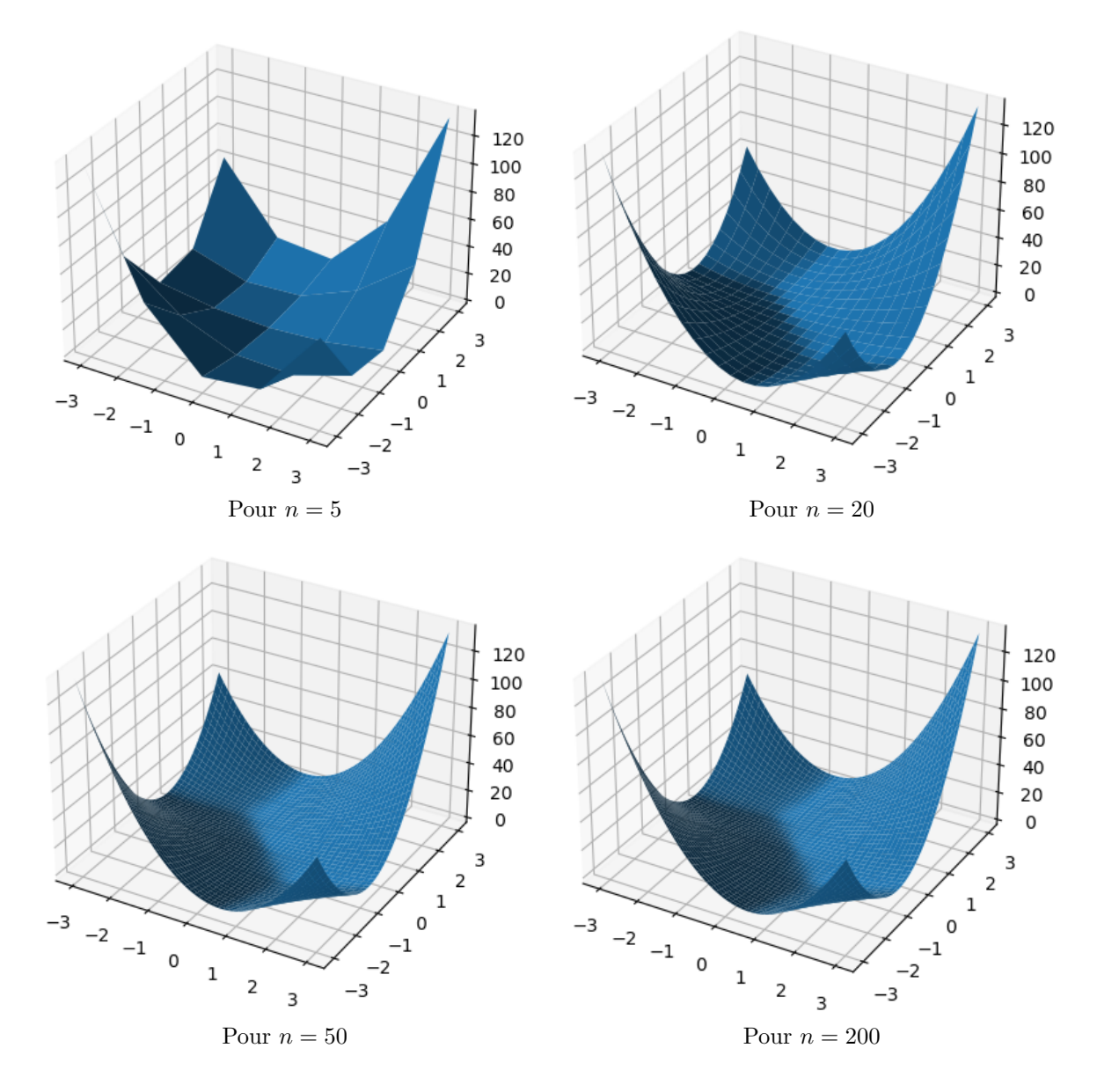

3. Il semble que f admette deux minimums locaux autour des points  $(-1, 1)$  et  $(1, -1)$ .

#### Exercice 2

1. On exécute les instructions suivantes (à la suite des instructions de l'exercice  $1)$ :

```
_1 | L = [i for i in range(-10,11)]
  plt.contour(X, Y, f(X, Y), L)
_3 | plt.show()
```
On obtient la figure suivante :

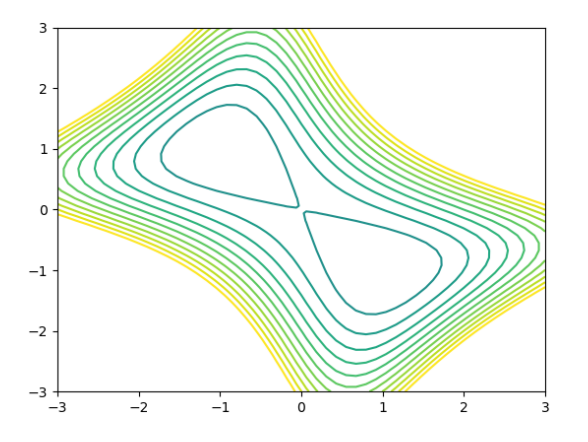

- 2. On remarque que la ligne de niveau 0 est atteinte et pas la ligne de niveau −1. Les minimums locaux ont donc une valeur comprise entre −1 et 0. Ils semblent être atteints aux points  $(-1, 1)$  et  $(1, -1)$ . Tout ceci confirme les observations faites à l'Exercice 1.
- 3. Comme les minimums sont entre −1 et 0, on trace les lignes de niveau entre −1 et 0 avec un pas de 0.1 :

 $L = [i/10$  for i in range(-10,1)] plt.contour(X, Y, f(X, Y), L)  $_3$  plt.show()

et on obtient :

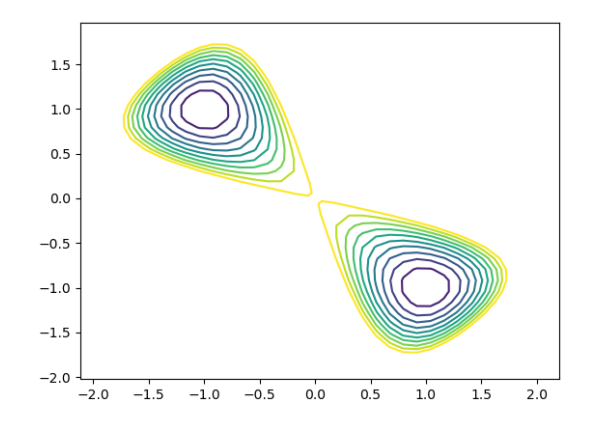

On remarque que les lignes de niveaux inférieures strictement à  $-0.9$  ne sont pas atteintes, alors que la ligne de niveau −0.9 l'est. Les minimums locaux sont donc dans l'intervalle [−1; −0, 9].

Pour être encore plus précis, construisons alors des lignes de niveau espacées de 10<sup>-2</sup> dans l'intervalle [−1; −0, 9] pour obtenir une valeur approchée à  $10^{-2}$  près des minimums locaux de f :

> $_1$  | L = [i/100 for i in range(-100,-89)]  $_2$  | plt.contour(X, Y, f(X, Y), L)  $_3$  | plt.show()

et on obtient (en zoomant) :

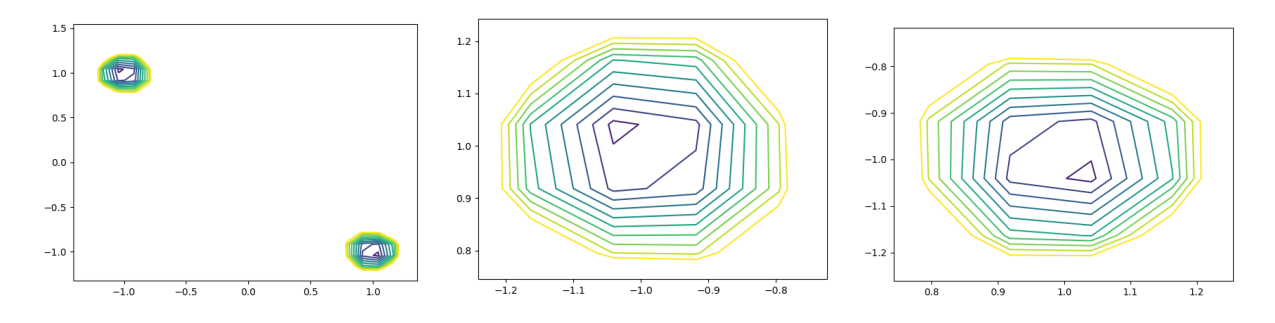

f semble avoir deux minimums locaux atteints en  $(-1, 1)$  et  $(1, -1)$  qui sont tous les deux égaux à  $\simeq -1$ .

# Exercice 3

1. On utilise les instructions suivantes :

```
_1 def f(x,y):
2 \mid \text{return}(x^2-y^2)3
4 | x = npu1inspace(-3,3,50)
5 \mid y = x6 \mid X,Y = np.message7 fig = plt.figure()
\vert ax = plt.axes(projection = '3d')
9 \mid ax.plot\_surface(X,Y,f(X,Y))_{10} plt.show()
```
On obtient la figure suivante :

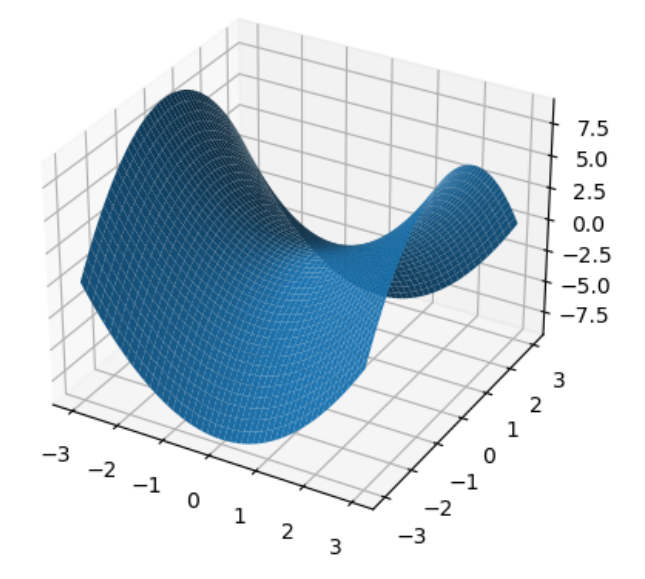

 $2.$  On utilise les instructions suivantes (à la suite des précédentes) :

```
_1 | L = [i for i in range(-8,9)]
2 \left[ \text{plt.contrib}(X, Y, f(X, Y), L) \right]3 plt.show()
```
On obtient la figure suivante :

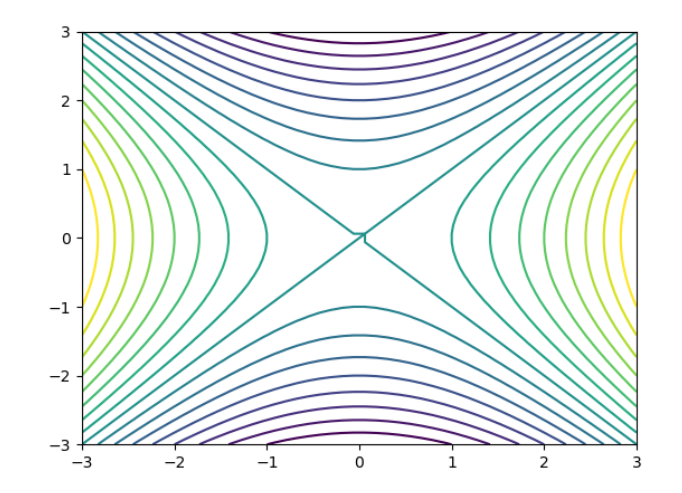

On remarque que la courbe de f n'a pas d'extremum local sur [−3, 3]<sup>2</sup> . En revanche, il semble qu'au point de coordonnées  $(0, 0)$ , la courbe admette un point critique. En effet, si on ne fait varier que  $x (y = 0)$ restant constante), la courbe a un maximum local en 0 selon cette direction donc  $\partial_1(f)(0,0) = 0$ . De même, si on ne fait varier que  $y(x = 0$  restant constante), la courbe a un maximum local en 0 selon cette direction donc  $\partial_2(f)(0,0) = 0$ . Le point de coordonnées  $(0,0)$  est alors appelé un point selle.

3. Dérivées partielles premières :

$$
\partial_1(f)(x, y) = 2x
$$
 et  $\partial_2(f)(x, y) = -2y$ .  
Dérivées partielles seconds :  
 $\partial_{1,1}^2(f)(x, y) = 2, \partial_{1,2}^2(f)(x, y) = \partial_{2,1}^2(f)(x, y) = 0$  et  $\partial_{2,2}^2(f)(x, y) = -2$ .

4. Les points critiques sont les solutions du système d'équations :

$$
\nabla(f)(x,y) = 0 \Leftrightarrow \begin{cases} 2x = 0 \\ -2y = 0 \end{cases} \Leftrightarrow x = y = 0.
$$

L'unique point critique de f est le point de coordonnées  $(0, 0)$  ce qui coïncide avec nos observations graphiques. Calculons la matrice hessienne en ce point :

$$
\nabla^2(f)(0,0) = \begin{pmatrix} 2 & 0 \\ 0 & -2 \end{pmatrix}.
$$

5. Les valeurs propres de la matrice hessienne de f en  $(0,0)$  sont donc −2 et 2. Elles sont de signe opposé donc on a prouvé que f n'a pas d'extremum local en  $(0, 0)$  donc f n'a finalement aucun extremum local.

## Exercice 4

1. On utilise les instructions suivantes :

```
_1 def f(x,y):
\frac{1}{2} return(x*y*(2-x-y))
3
4 | x = npulinspace(0,1,50)
5 \mid y = x6 \mid X,Y = np.message7 fig = plt.figure()
s ax = plt.axes(projection = '3d')
9 \mid ax.plot\_surface(X,Y,f(X,Y))_{10} plt.show()
```
On obtient la figure suivante :

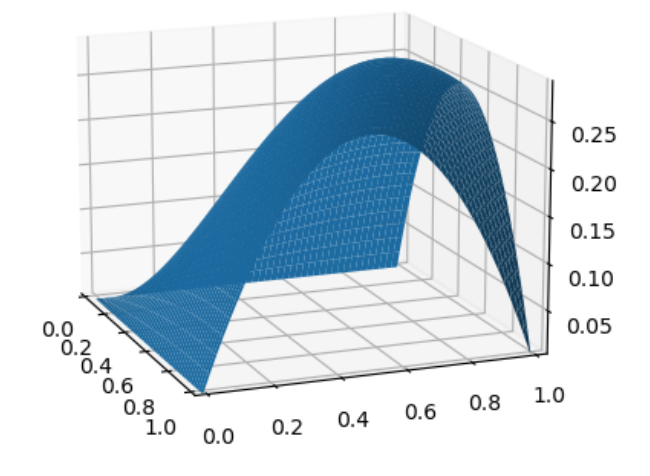

- 2. On remarque que f semble avoir un maximum local sur le domaine  $]0,1[^2$ . On remarque également que les valeurs prises par  $f$  sont comprises entre 0 et 0, 3.
- 3. On utilise les instructions suivantes :

 $_1$  | L = [i/100 for i in range(0,31)]  $_2$  | plt.contour(X,Y,f(X,Y),L) <sup>3</sup> plt.show()

On obtient la figure suivante :

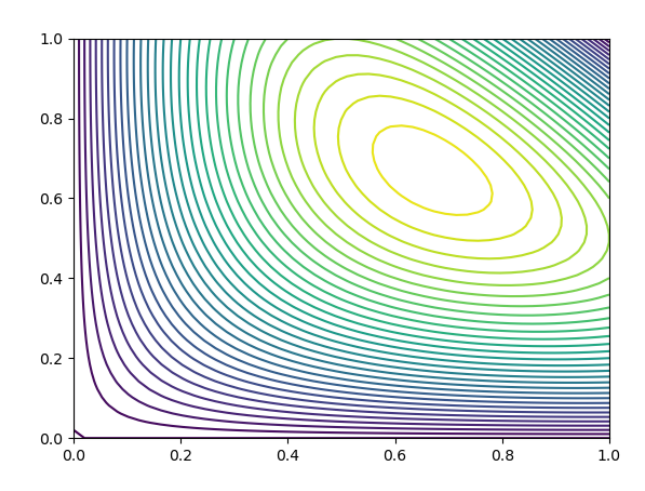

L'extremum local est compris dans l'intervalle [0, 29; 0, 3] donc  $m \approx 0, 3$  est une valeur approchée de m à  $10^{-2}$  près.

Une valeur approchée du point  $(x_0; y_0)$  en lequel l'extremum est atteint est  $(0, 6; 0, 7)$ .

4. Dérivées partielles premières :

 $\partial_1(f)(x, y) = y(2 - 2x - y)$  et  $\partial_2(f)(x, y) = x(2 - 2y - x)$ . Dérivées partielles secondes :  $\partial_{1,1}^2(f)(x,y) = -2y, \ \partial_{1,2}^2(f)(x,y) = \partial_{2,1}^2(f)(x,y) = 2 - 2x - 2y \text{ et } \partial_{2,2}^2(f)(x,y) = -2x.$ 

5. Les points critiques de  $f$  sont les solutions du système d'équations :

$$
\nabla(f)(x,y) = 0 \iff \begin{cases} y(2-2x-y) = 0 \\ x(2-2y-x) = 0 \end{cases} \iff \begin{cases} 2-2x-y = 0 \\ 2-2y-x = 0 \end{cases} \text{ car } x \neq 0 \text{ et } y \neq 0.
$$
  

$$
\iff \begin{cases} 2x+y = 2 \\ x+2y = 2 \end{cases} \iff \begin{cases} 2x+y = 2 \\ y = \frac{2}{3} \end{cases} \iff x = y = \frac{2}{3}.
$$

Ainsi, f admet un point critique de coordonnées  $(\frac{2}{3}, \frac{2}{3})$ . Déterminons la matrice hessienne en ces points :

$$
\nabla^2(f)\left(\frac{2}{3},\frac{2}{3}\right) = \begin{pmatrix} -4/3 & -2/3\\ -2/3 & -4/3 \end{pmatrix}.
$$

6. Dans la console :

>>> A = np.array([[-4/3, -2/3], [-2/3, -4/3]])  $\gg$  Sp, VP = al.eig(A) >>> print(Sp)  $[- 2. - 0.6666667]$ 

Les valeurs propres de  $A$  sont de même signe donc  $f$  a bien un extremum local au point de coordonnées  $(\frac{2}{3},\frac{2}{3})$  et comme les valeurs propres sont négatives, il s'agit d'un maximum local.

Ce maximum local vaut  $m = f(\frac{2}{3}, \frac{2}{3}) = \frac{8}{27} \approx 0,2963$ . Tout coïncide bien avec les observations graphiques.

### Exercice 5

1. On utilise les instructions suivantes :

```
def f(x,y):
2 = return(x*(np.log(x)*2+y**2))3
4 \mid x = npulinspace(0.1,2,50)
5 \mid y = npu. linspace (-1, 1, 50)
6 \mid X,Y = np.message7 fig = plt.figure()
   ax = plt.axes(projection = '3d')9 \mid ax.plot\_surface(X, Y, f(X, Y))10 plt.show()
```
On obtient la figure suivante :

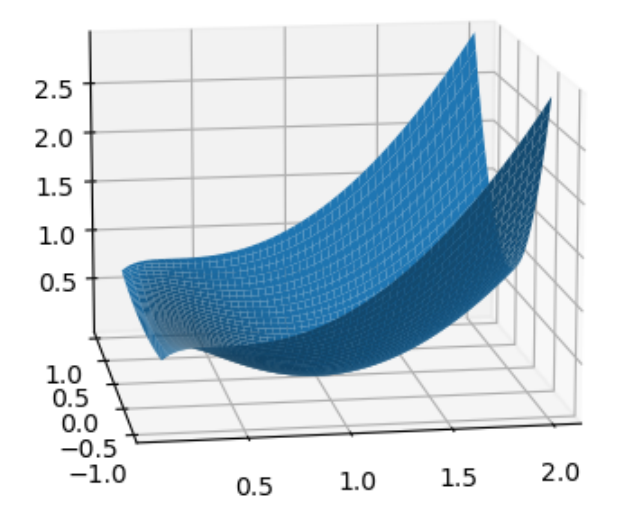

2. La courbe de f semble avoir un minimum local au point de coordonnées  $(1, 0)$  valant à peu près 0.

- 3. Dérivées partielles premières :  $\partial_1(f)(x, y) = \ln(x)^2 + y^2 + 2\ln(x)$  et  $\partial_2(f)(x, y) = 2xy$ . Dérivées partielles secondes :  $\partial_{1,1}^2(f)(x,y) = \frac{2}{x}\ln(x) + \frac{2}{x}, \ \partial_{1,2}^2(f)(x,y) = \partial_{2,1}^2(f)(x,y) = 2y, \ \partial_{2,2}^2(f)(x,y) = 2x.$
- 4. Les points critiques de  $f$  sont les solutions du système d'équations :

$$
\nabla(f)(x,y) = 0 \Leftrightarrow \begin{cases} \ln(x)^2 + y^2 + 2\ln(x) &= 0 \\ 2xy &= 0 \end{cases} \Leftrightarrow \begin{cases} \ln(x)^2 + 2\ln(x) &= 0 \\ y &= 0 \end{cases}
$$
\n
$$
\Leftrightarrow \begin{cases} \ln(x)(\ln(x) + 2) &= 0 \\ y &= 0 \end{cases} \Leftrightarrow \begin{cases} x &= 1 \\ y &= 0 \end{cases} \text{ ou } \begin{cases} x &= e^{-2} \\ y &= 0 \end{cases}
$$

Ainsi, f admet deux points critiques de coordonnées  $(1,0)$  et  $(e^{-2},0)$ . Déterminons la matrice hessienne en ces points :

$$
\nabla^2(f)(1,0) = \begin{pmatrix} 2 & 0 \\ 0 & 2 \end{pmatrix} \qquad \text{et} \qquad \nabla^2(f)(1,e^{-2}) = \begin{pmatrix} -2e^2 & 0 \\ 0 & 2e^{-2} \end{pmatrix}.
$$

5. Les valeurs propres de  $\nabla^2(f)(1,0)$  sont de même signe et positives donc f admet un minimum local en  $(1, 0)$  valant  $f(1, 0) = 0$ .

Les valeurs propres de  $\nabla^2(f)(1,e^{-2})$  sont de signe opposés donc f n'a pas d'extremum local en  $(1,e^{-2})$ . Ces calculs coïncident donc avec les observations graphiques.

# Exercice 6

1. On utilise les instructions suivantes :

```
_1 def f(x,y):
\frac{1}{2} return(x*np.exp(x*(y**2+1)))
3
4 | x = npulinspace(-2,0,50)
5 \mid y = npulinspace(-1,1,50)
6 \mid X,Y = np.messagefig = plt.figure()ax = plt.axes(projection = '3d')9 \mid ax.plot\_surface(X, Y, f(X, Y))_{10} plt.show()
11
12
_{13} | x=linspace(-2,0,50)
_{14} y=linspace(-1,1,50)
_{15} | fplot3d(x,y,f)
```
On obtient la figure suivante :

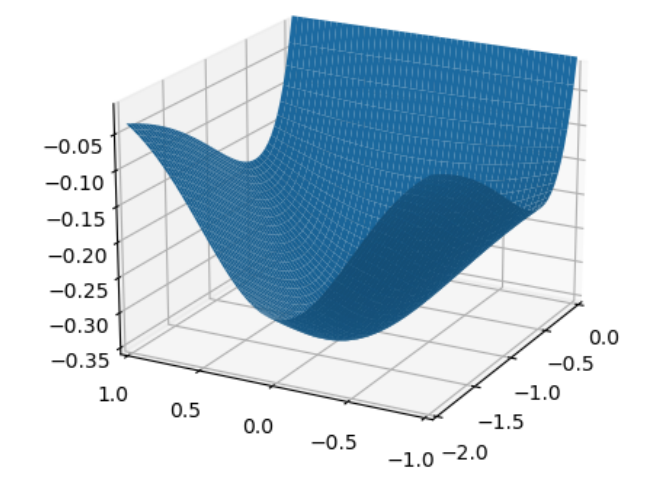

- 2. La courbe de f semble avoir un minimum local au point de coordonnées  $(-1, 0)$  valant à peu près −0, 35.
- 3. Dérivées partielles premières :

 $\partial_1(f)(x,y) = (1+x(y^2+1))e^{x(y^2+1)}$  et  $\partial_2(f)(x,y) = 2x^2ye^{x(y^2+1)}$ . Dérivées partielles secondes :  $\partial_{1,1}^2(f)(x,y) = (y^2+1)e^{x(y^2+1)} + (1+x(y^2+1))e^{x(y^2+1)}, \ \partial_{1,2}^2(f)(x,y) = \partial_{2,1}^2(f)(x,y) = 4xye^{x(y^2+1)} +$  $2x^2y(y^2+1)e^{x(y^2+1)}$  et  $\partial_{2,2}^2(f)(x,y)2x^2e^{x(y^2+1)} + 4x^3y^2e^{x(y^2+1)}$ .

4. Les points critiques de  $f$  sont les solutions du système d'équations :

$$
\nabla(f)(x,y) = 0 \Leftrightarrow \begin{cases} (1+x(y^2+1))e^{x(y^2+1)} = 0 \\ 2x^2ye^{x(y^2+1)} = 0 \end{cases} \Leftrightarrow \begin{cases} 1+x(y^2+1) = 0 \\ 2x^2y = 0 \end{cases} \Leftrightarrow \begin{cases} x = -1 \\ y = 0 \end{cases}
$$

Ainsi, f admet un unique point critique de coordonnées (−1,0). Déterminons la matrice hessienne en ce point :

$$
\nabla^2(f)(-1,0) = \begin{pmatrix} 1/e & 0 \\ 0 & 2/e \end{pmatrix}.
$$

5. Les valeurs propres de  $\nabla^2(f)(-1,0)$  sont de même signe et positives donc f admet un minimum local en  $(-1, 0)$  valant  $f(-1, 0) = -1/e \simeq -0.368$ . Les calculs coïncident donc avec les observations graphiques.